#### $\mathcal{L}$

人

#### *Análise de técnicas de otimização (1)*

# **Estrutura do tema Avaliação de Desempenho (IA-32)**  1. A avaliação de sistemas de computação 2. Técnicas de otimização de código (IM)

- 3. Técnicas de otimização de *hardware*
- 4. Técnicas de otimização de código (DM)
- 5. Outras técnicas de otimização
- 6. Medição de tempos

*AJProença, Sistemas de Computação, UMinho, 2011/12 1*

# *Técnicas de otimização dependentes da máquina: loop unroll (1)*

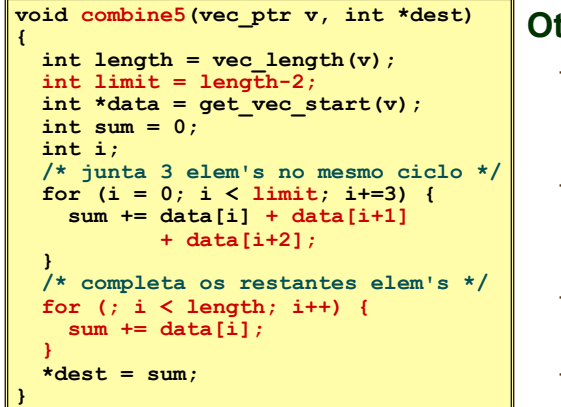

- **Otimização 4**:
	- juntar várias (**3**) iterações num simples ciclo
	- amortiza *overhead* dos ciclos em várias iterações
	- termina extras no fim
	- **CPE: 1.33**

# $20x$

# Análise de técnicas de otimização (*s/w*)

- técnicas de otimização de código (indep. máquina) • *já visto...*
- **técnicas de optimização de código (dep. máquina)** 
	- análise sucinta de um CPU atual, P6 (*já visto...*)
	- *loop unroll* **e** *inline functions*
	- **identificação de potenciais limitadores de desempenho**
	- dependentes da hierarquia da memória
- outras técnicas de otimização (*a ver adiante...)* 
	- na compilação: otimizações efectuadas pelo Gcc
	- na identificação dos "gargalos" de desempenho
		- *program profiling* e uso dum *profiler* p/ apoio à otimização
		- lei de Amdahl

*AJProença, Sistemas de Computação, UMinho, 2011/12 2*

# *Técnicas de otimização dependentes da máquina: loop unroll (2)*

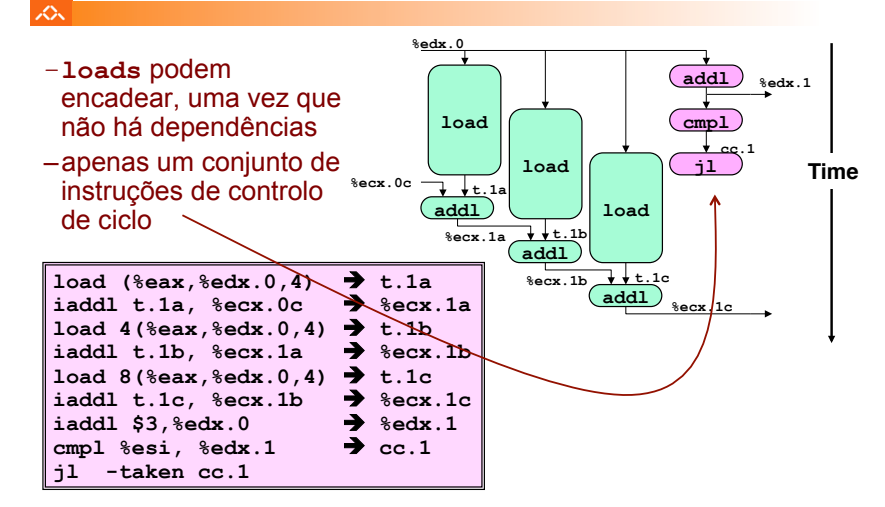

### *Técnicas de otimização dependentes da máquina: loop unroll (4)*

 $\mathcal{L}$  $\kappa$  $6\overline{6}$  $\overline{7}$  $9*secx$ .  $10$ load  $11$  $12$  $13$ Iteration 3  $add1$ • Desempenho estimado  $i = 9$ – pode completar iteração em 3 ciclos **Iteration 4** – deveria dar CPE de 1.0 • Desempenho medido – CPE: 1.33 – 1 iteração em cada 4 ciclos

*AJProença, Sistemas de Computação, UMinho, 2011/12 5*

スウマ

Valor do **CPE** para várias situações de *loop unroll*:

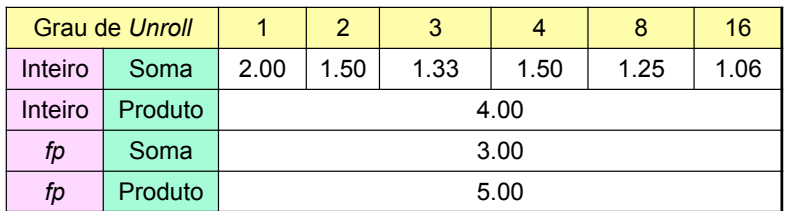

– apenas melhora nas somas de inteiros

• restantes casos há restrições com a latência da unidade

- efeito não é linear com o grau de *unroll* 
	- há efeitos subtis que determinam a atribuição exacta das operações

*AJProença, Sistemas de Computação, UMinho, 2011/12 6*

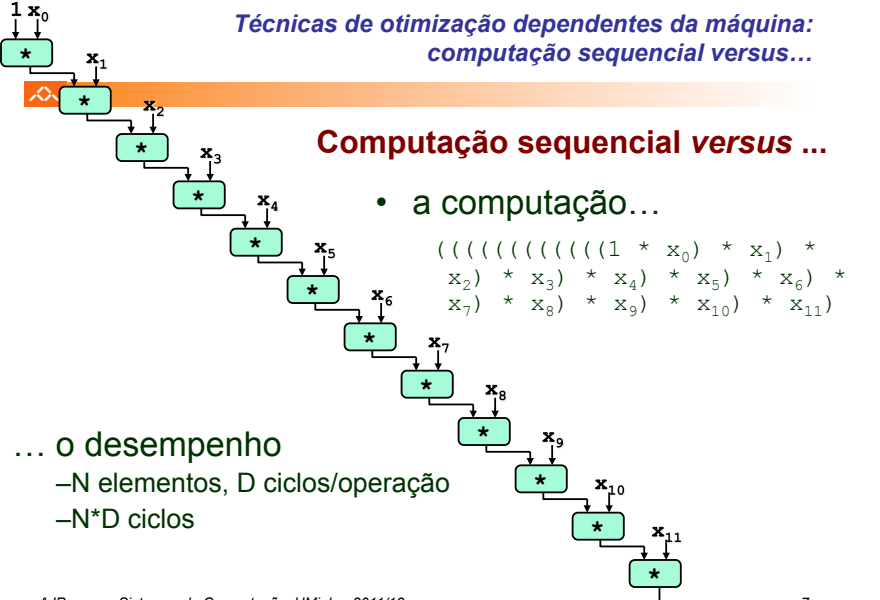

# *Técnicas de otimização dependentes da máquina: … versus computação paralela*

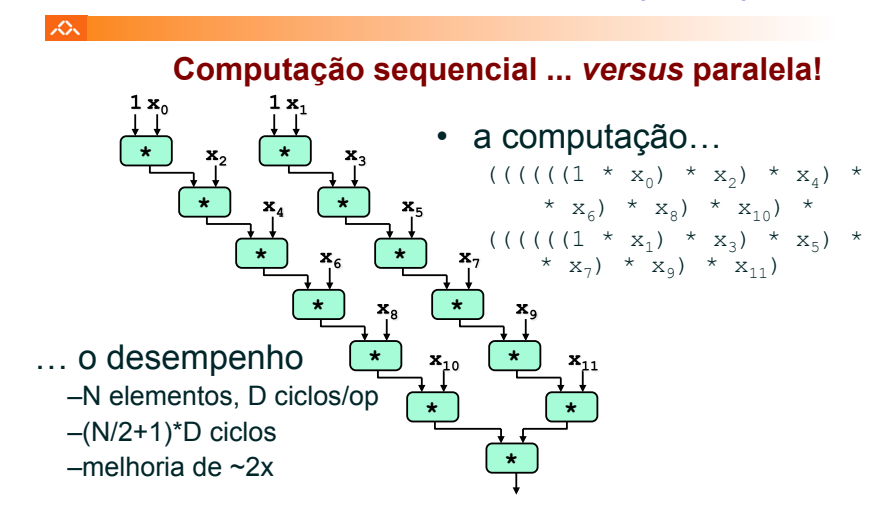

*AJProença, Sistemas de Computação, UMinho, 2011/12 8*

#### *Técnicas de otimização dependentes da máquina: loop unroll com paralelismo (2)*

**%edx.0**

*Técnicas de otimização dependentes da máquina: loop unroll com paralelismo (1)* 

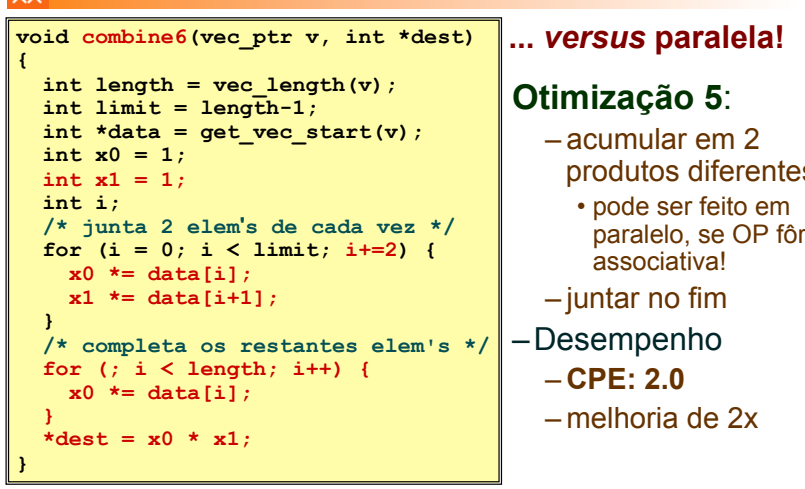

*AJProença, Sistemas de Computação, UMinho, 2011/12 9*

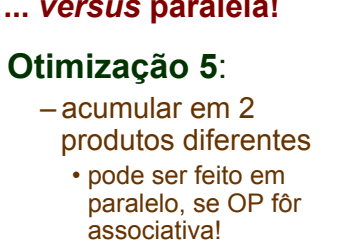

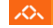

 $\infty$ 

- os dois produtos no interior do ciclo não dependem um do outro…
- e é possível encadeá-los
- *iteration splitting*, na literatura

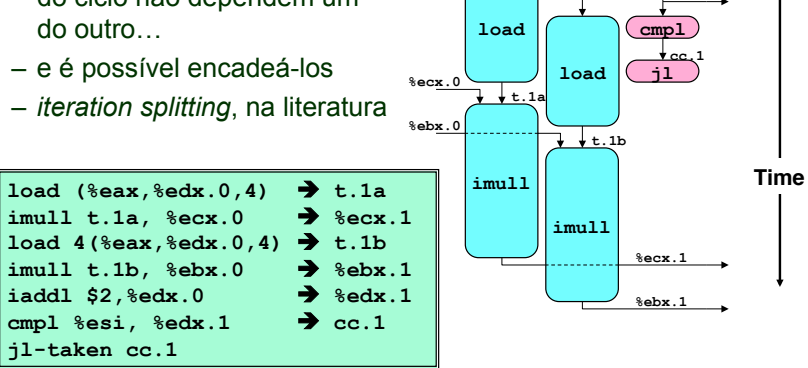

*AJProença, Sistemas de Computação, UMinho, 2011/12 10*

**cmpl %esi, %edx.1 cc.1 jl-taken cc.1** 

**%edx.1**

**addl** 

*Técnicas de otimização de código: análise comparativa de combine*

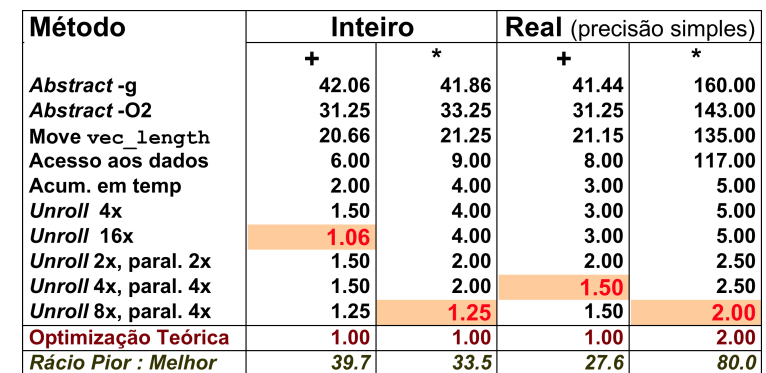

 *loop unroll com paralelismo (3)*  addl  $\overline{\phantom{aa}}$ 

*Técnicas de otimização dependentes da máquina:* 

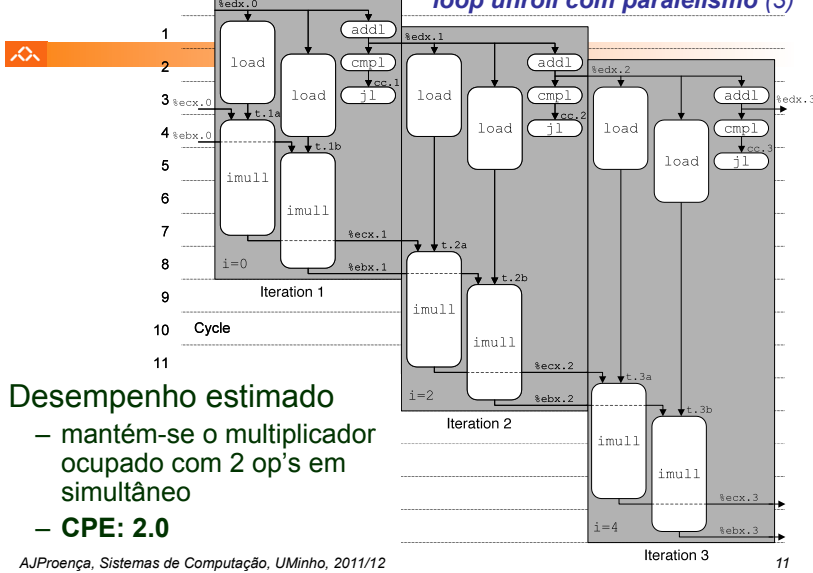

#### *Otimização de código: limitações do paralelismo ao nível da instrução*

#### $20x$

- Precisa de muitos registos!
	- para guardar somas/produtos
	- apenas 6 registos (p/ inteiros) disponíveis no IA32 • tb usados como apontadores, controlo de ciclos, …
	- 8 registos de fp
	- quando os registos são insuficientes, temp's vão para a *stack* 
		- elimina ganhos de desempenho (ver *assembly* em produto inteiro com *unroll* 8x e paralelismo 8x)
	- re-nomeação de registos não chega
		- não é possível referenciar mais operandos que aqueles que o *instruction set* permite
		- … principal inconveniente do *instruction set* do IA32
- Operações a paralelizar têm de ser associativas
	- a soma e multipl de fp num computador não é associativa!
		- (3.14+1e20)-1e20 nem sempre é igual a 3.14+(1e20-1e20)…

*AJProença, Sistemas de Computação, UMinho, 2011/12 13*

# $\Lambda$

# •**combine**

- produto de inteiros
- *unroll* 8x e paralelismo 8x
- 7 variáveis locais
- partilham 1 registo (**%edi**)
- •observar os acessos à *stack*
- •melhoria desempenho é comprometida...
- *register spilling* na literatura

**.L165: imull (%eax),%ecx**  *movl -4(%ebp),%edi*  **imull 4(%eax),%edi**  *movl %edi,-4(%ebp) movl -8(%ebp),%edi*  **imull 8(%eax),%edi**  *movl %edi,-8(%ebp) movl -12(%ebp),%edi*  **imull 12(%eax),%edi**  *movl %edi,-12(%ebp) movl -16(%ebp),%edi*  **imull 16(%eax),%edi** 

*Limitações do paralelismo: a insuficiência de registos* 

*movl %edi,-16(%ebp)*  **… addl \$32,%eax addl \$8,%edx cmpl -32(%ebp),%edx jl .L165** 

*AJProença, Sistemas de Computação, UMinho, 2011/12 14*

#### *Lei de Amdahl*

#### *Análise de técnicas de otimização (2)*

# $\mathcal{L}\mathcal{L}\mathcal{L}$

# Análise de técnicas de otimização (*s/w*)

- técnicas de otimização de código (indep. máquina) *já visto...*
- técnicas de otimização de código (dep. máquina) dependentes do processador *(já visto...)* 
	-

# – **outras técnicas de otimização**

- na compilação: otimizações efectuadas pelo Gcc
- na identificação dos "gargalos" de desempenho
	- *code profiling*
	- uso dum *profiler* para apoio à otimização
	- **lei de Amdahl**
- dependentes da hierarquia da memória
	- a localidade espacial e temporal dum programa
	- influência da *cache* no desempenho

# 众

**O ganho no desempenho –** *speedup* **–**<br>obtido com a melhoria do tempo de execução de uma parte do sistema,

está limitado pela fracção de tempo que essa parte do sistema pode ser usada.

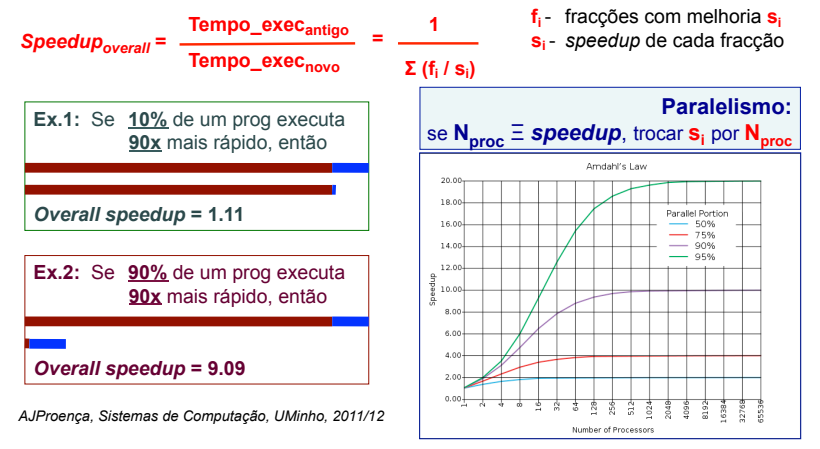